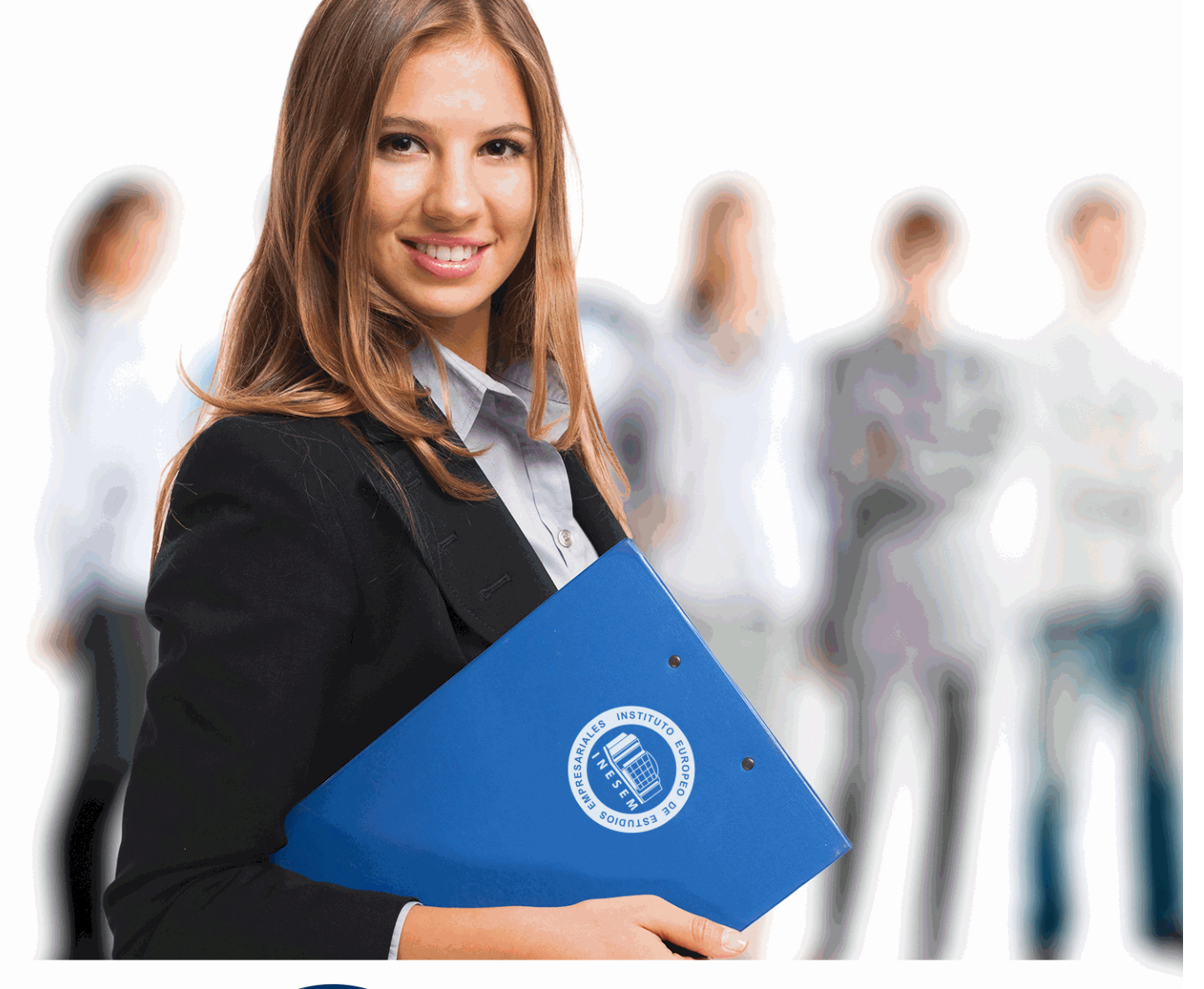

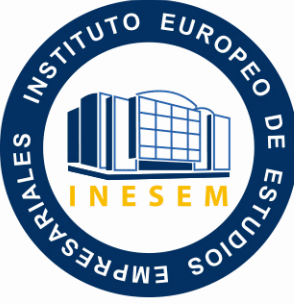

INESEM **BUSINESS SCHOOL** 

*Curso en Tradingview*

+ Información Gratis

**titulación de formación continua bonificada expedida por el instituto europeo de estudios empresariales**

# *Curso en Tradingview*

*duración total:* 125 horas *horas teleformación:* 63 horas

*precio:*  $0 \in$ \*

*modalidad:* Online

\* hasta 100 % bonificable para trabajadores.

# *descripción*

En la actualidad, el crecimiento de la tecnología y los avances digitales están permitiendo que diversos bróker y herramientas de análisis web, estén desarrollando mecanismos para ofrecerles a los inversores diversas fuentes para llevar a cabo un análisis técnico con mayor precisión. Con el Curso en TradingView obtendrás una formación avanzada en los aspectos fundamentales para llevar a cabo tus operaciones bursátiles a través de la profundización de fundamentos de la inversión y el análisis técnico, donde aprenderás a controlar los aspectos principales de la herramienta de análisis TradingView mediante realizas tus propios análisis. En INESEM, te facilitaremos un contenido especializado con el que obtendrás las competencias necesarias para cumplir con tus objetivos profesionales establecidos.

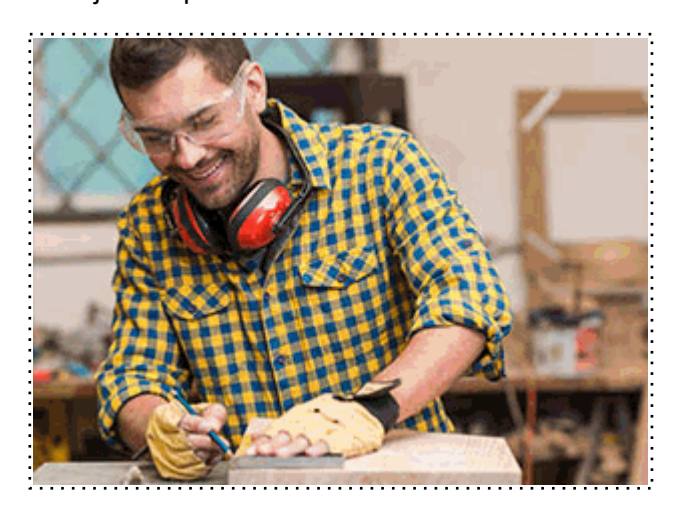

Todos aquellos trabajadores y profesionales en activo que deseen adquirir o perfeccionar sus conocimientos técnicos en este área.

## *objetivos*

- Conocer los fundamentos y conceptos en los que se basa la inversión bursátil.
- Aprender los tipos de productos operables.
- Profundizar sobre la psicología del inversor.
- Desarrollar las técnicas de análisis y las diferentes figuras gráficas.
- Introducirse en la funcionalidades de TradinView y conocer todas sus características

## *para qué te prepara*

El Curso en TradingView te prepara para obtener los conocimientos necesarios para introducirte en la operativa en bolsa, donde profundizarás sobre los fundamentos del trading, el análisis técnico y conocer todas las funcionalidades que ofrece la herramientas TradingView desde su registro hasta el planteamiento de los diferentes indicadores y herramientas de dibujo para una gestión y manejo preciso.

## *salidas laborales*

Con el Curso en TradingView obtendrás un conocimiento avanzado en los fundamentos principales en los que se basa la operativa en bolsa y donde profundizarás sobre las funcionalidades principales de la herramienta de análisis TradingView, con el que optarás a puestos como inversor particular o integrante en el departamento financiero especializado en análisis bursátil.

Una vez finalizado el curso, el alumno recibirá por parte de INESEM vía correo postal, la Titulación Oficial que acredita el haber superado con éxito todas las pruebas de conocimientos propuestas en el mismo.

Esta titulación incluirá el nombre del curso/máster, la duración del mismo, el nombre y DNI del alumno, el nivel de aprovechamiento que acredita que el alumno superó las pruebas propuestas, las firmas del profesor y Director del centro, y los sellos de la instituciones que avalan la formación recibida (Instituto Europeo de Estudios Empresariales).

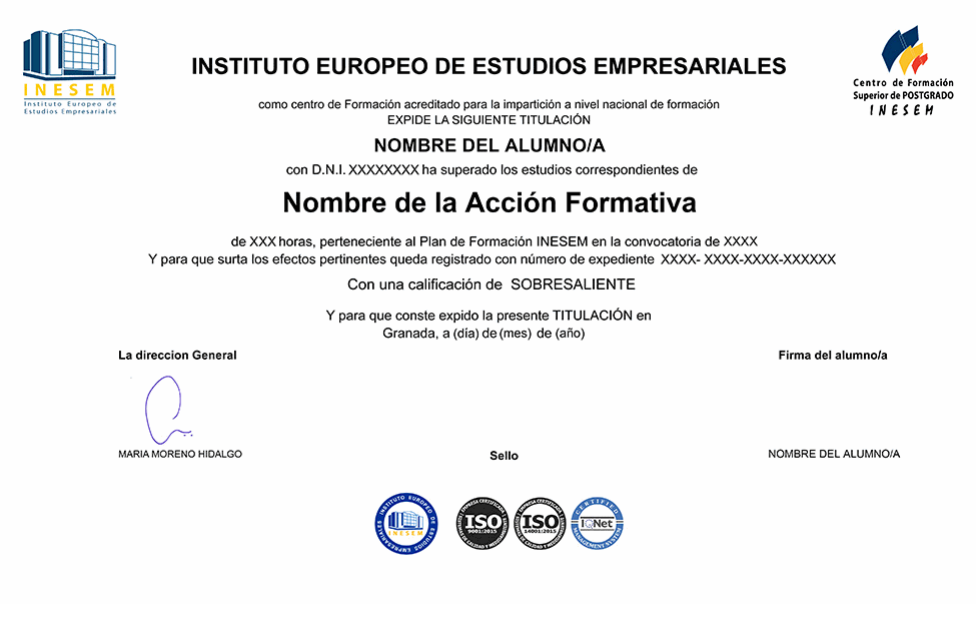

*forma de bonificación*

- Mediante descuento directo en el TC1, a cargo de los seguros sociales que la empresa paga cada mes a la Seguridad Social.

## *metodología*

El alumno comienza su andadura en INESEM a través del Campus Virtual. Con nuestra metodología de aprendizaje online, el alumno debe avanzar a lo largo de las unidades didácticas del itinerario formativo, así como realizar las actividades y autoevaluaciones correspondientes. Al final del itinerario, el alumno se encontrará con el examen final, debiendo contestar correctamente un mínimo del 75% de las cuestiones planteadas para poder obtener el título.

Nuestro equipo docente y un tutor especializado harán un seguimiento exhaustivo, evaluando todos los progresos del alumno así como estableciendo una línea abierta para la resolución de consultas.

El alumno dispone de un espacio donde gestionar todos sus trámites administrativos, la Secretaría Virtual, y de un lugar de encuentro, Comunidad INESEM, donde fomentar su proceso de aprendizaje que enriquecerá su desarrollo profesional.

*materiales didácticos*

- Manual teórico 'Tradingview'
- LICENCIA

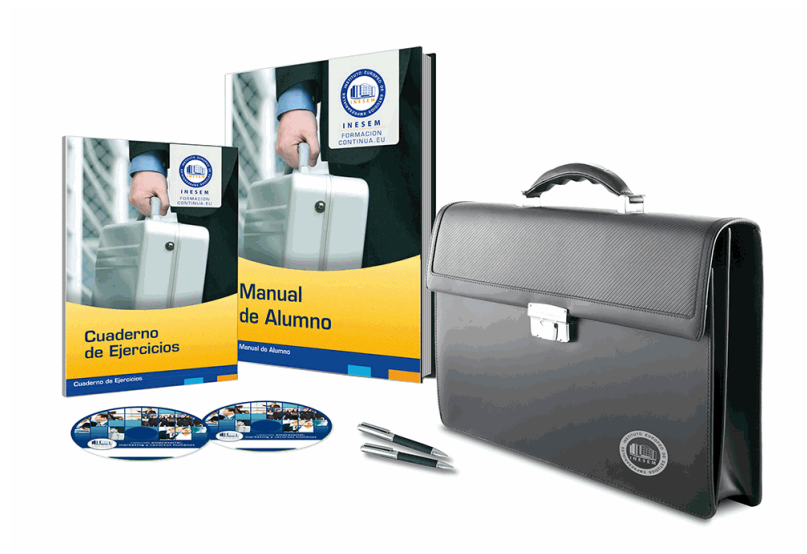

## *profesorado y servicio de tutorías*

Nuestro equipo docente estará a su disposición para resolver cualquier consulta o ampliación de contenido que pueda necesitar relacionado con el curso. Podrá ponerse en contacto con nosotros a través de la propia plataforma o Chat, Email o Teléfono, en el horario que aparece en un documento denominado "Guía del Alumno" entregado junto al resto de materiales de estudio. Contamos con una extensa plantilla de profesores especializados en las distintas áreas formativas, con una amplia experiencia en el ámbito docente.

El alumno podrá contactar con los profesores y formular todo tipo de dudas y consultas, así como solicitar información complementaria, fuentes bibliográficas y asesoramiento profesional. Podrá hacerlo de las siguientes formas:

- **Por e-mail**: El alumno podrá enviar sus dudas y consultas a cualquier hora y obtendrá respuesta en un plazo máximo de 48 horas.

- **Por teléfono**: Existe un horario para las tutorías telefónicas, dentro del cual el alumno podrá hablar directamente con su tutor.

- **A través del Campus Virtual**: El alumno/a puede contactar y enviar sus consultas a través del mismo, pudiendo tener acceso a Secretaría, agilizando cualquier proceso administrativo así como disponer de toda su documentación

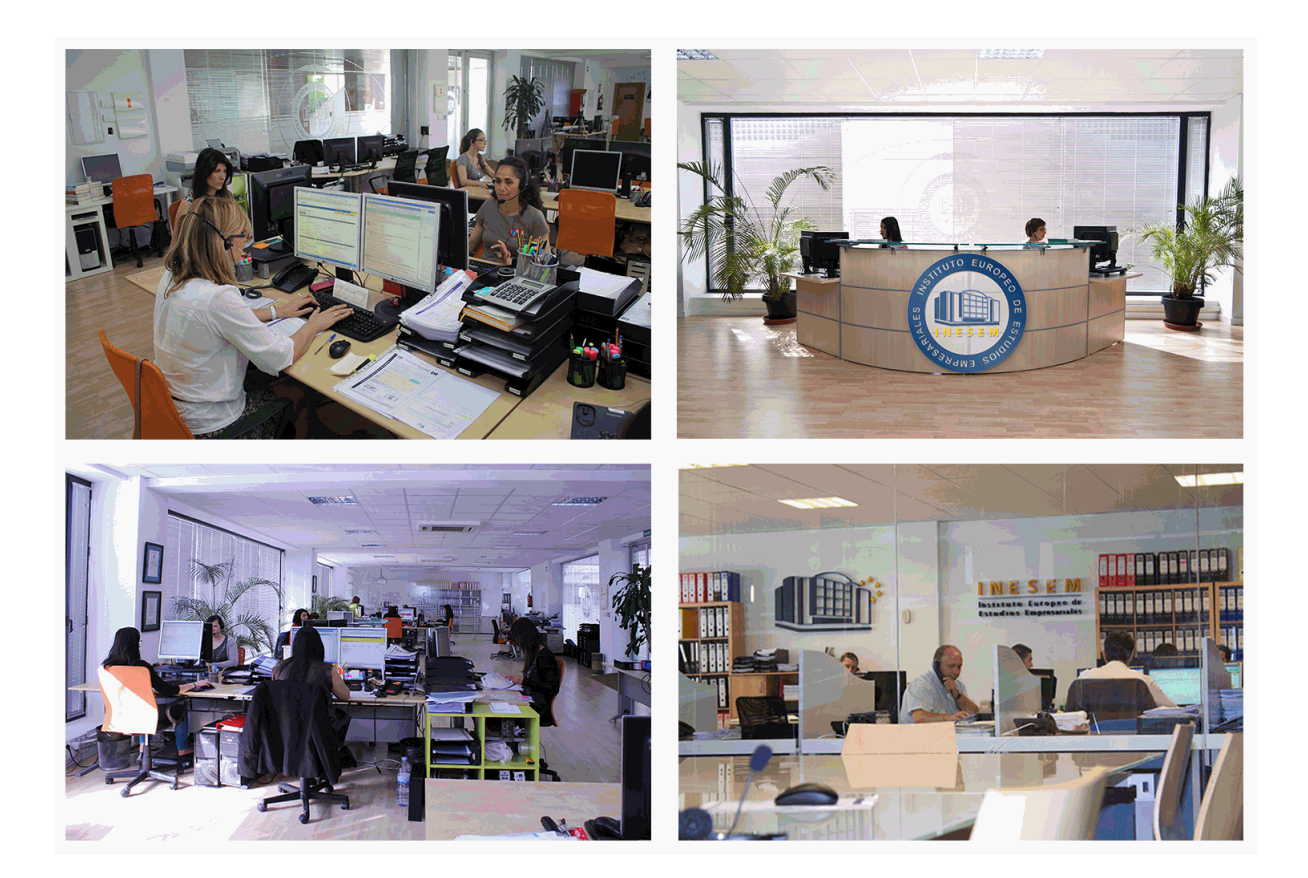

El alumno cuenta con un período máximo de tiempo para la finalización del curso, que dependerá de la misma duración del curso. Existe por tanto un calendario formativo con una fecha de inicio y una fecha de fin.

## *campus virtual online*

especialmente dirigido a los alumnos matriculados en cursos de modalidad online, el campus virtual de inesem ofrece contenidos multimedia de alta calidad y ejercicios interactivos.

# *comunidad*

servicio gratuito que permitirá al alumno formar parte de una extensa comunidad virtual que ya disfruta de múltiples ventajas: becas, descuentos y promociones en formación, viajes al extranjero para aprender idiomas...

## *revista digital*

el alumno podrá descargar artículos sobre e-learning, publicaciones sobre formación a distancia, artículos de opinión, noticias sobre convocatorias de oposiciones, concursos públicos de la administración, ferias sobre formación, etc.

#### *secretaría*

Este sistema comunica al alumno directamente con nuestros asistentes, agilizando todo el proceso de matriculación, envío de documentación y solución de cualquier incidencia.

Además, a través de nuestro gestor documental, el alumno puede disponer de todos sus documentos, controlar las fechas de envío, finalización de sus acciones formativas y todo lo relacionado con la parte administrativa de sus cursos, teniendo la posibilidad de realizar un seguimiento personal de todos sus trámites con INESEM

#### **UNIDAD DIDÁCTICA 1. INTRODUCCIÓN A LA INVERSIÓN**

- 1.Bróker vs Trader
- 2.Niveles
- 3.Órdenes

#### **UNIDAD DIDÁCTICA 2. PRODUCTOS FINANCIEROS**

- 1.Acción
- 2.Ventas a crédito
- 3.Futuros
- 4.Opciones
- 5.Warrants

#### **UNIDAD DIDÁCTICA 3. MERCADOS BURSÁTILES**

- 1.Mercado de renta fija y mercado de renta variable
- 2.Mercados organizados y mercados no organizados
- 3.Mercados primarios y mercados secundarios

#### **UNIDAD DIDÁCTICA 4. CUÁNDO, CÓMO Y EN QUÉ INVERTIR**

- 1.Acciones: el poder de la bolsa
- 2.Operar en mercados bajistas
- 3.Rendimientos sin riesgo
- 4.Inversión inicial
- 5.¿Dónde obtener información bursátil?
- 6.Capital Social
- 7.Horarios y consideraciones
- 8.Índices

#### **UNIDAD DIDÁCTICA 5. PSICOTRADING**

- 1.Errores
- 2.Equivocarse
- 3.El buen trader

#### **UNIDAD DIDÁCTICA 6. SCALPING**

- 1.Introducción
- 2.Etapas del mercado bursátil
- 3.Brechas
- 4.Comportamiento y particularidades del mercado
- 5.ANEXO1. Sistema financiero y bursátil ¿son lo mismo?

#### **UNIDAD DIDÁCTICA 7. ANÁLISIS GRÁFICO DE VALORES**

- 1.Análisis fundamental y análisis técnico
- 2.Gráficos: tipos y tendencias
- 3.Fases del ciclo bursátil

## **UNIDAD DIDÁCTICA 8. ANÁLISIS TÉCNICO DE VALORES**

- 1.Chartismo
- 2.Teoría de Dow
- 3.Teoría de Elliott Serie de Fibonacci
- 4.Teoría de la opinión contraria

#### **UNIDAD DIDÁCTICA 9. FIGURAS DE CONTINUACIÓN DE TENDENCIA**

- 1.Tipos de triángulos
- 2.Canales laterales o rectángulos
- 3.Flags & pennants (banderas y gallardetes)

#### **UNIDAD DIDÁCTICA 10. FIGURAS DE CAMBIO DE TENDENCIA**

- 1.Figura hombro, cabeza y hombro
- 2.Figura doble suelo y doble techo
- + Información Gratis

3.Figura triple suelo y triple techo

4.Los suelos y techos redondeados

5.Spikes o formaciones en "V"

#### **UNIDAD DIDÁCTICA 11. OTRAS FIGURAS**

1.Canales alcistas y canales bajistas

2.Gaps Concepto

3.Tipos de gaps

#### **UNIDAD DIDÁCTICA 12. INTRODUCCIÓN A TRADINGVIEW**

1.Tradingview

2.Registro en TradingView

3.Utilización de TradingView

### **UNIDAD DIDÁCTICA 13. ENTORNOS PRINCIPALES DE TRADINGVIEW**

1.Panel cotizaciones

2.Indicadores técnicos

3.Control, seguimiento y buscadores

4.Otras Herramientas